## An (in)complete guide to zkSync 2.0

The zkSync 2.0 release is in alpha preview. Below are the new features. See our *[troubleshooting](https://github.com/matter-labs/zksync-dev/blob/zksync-2.0/docs/troubleshooting.md)* page for issues.

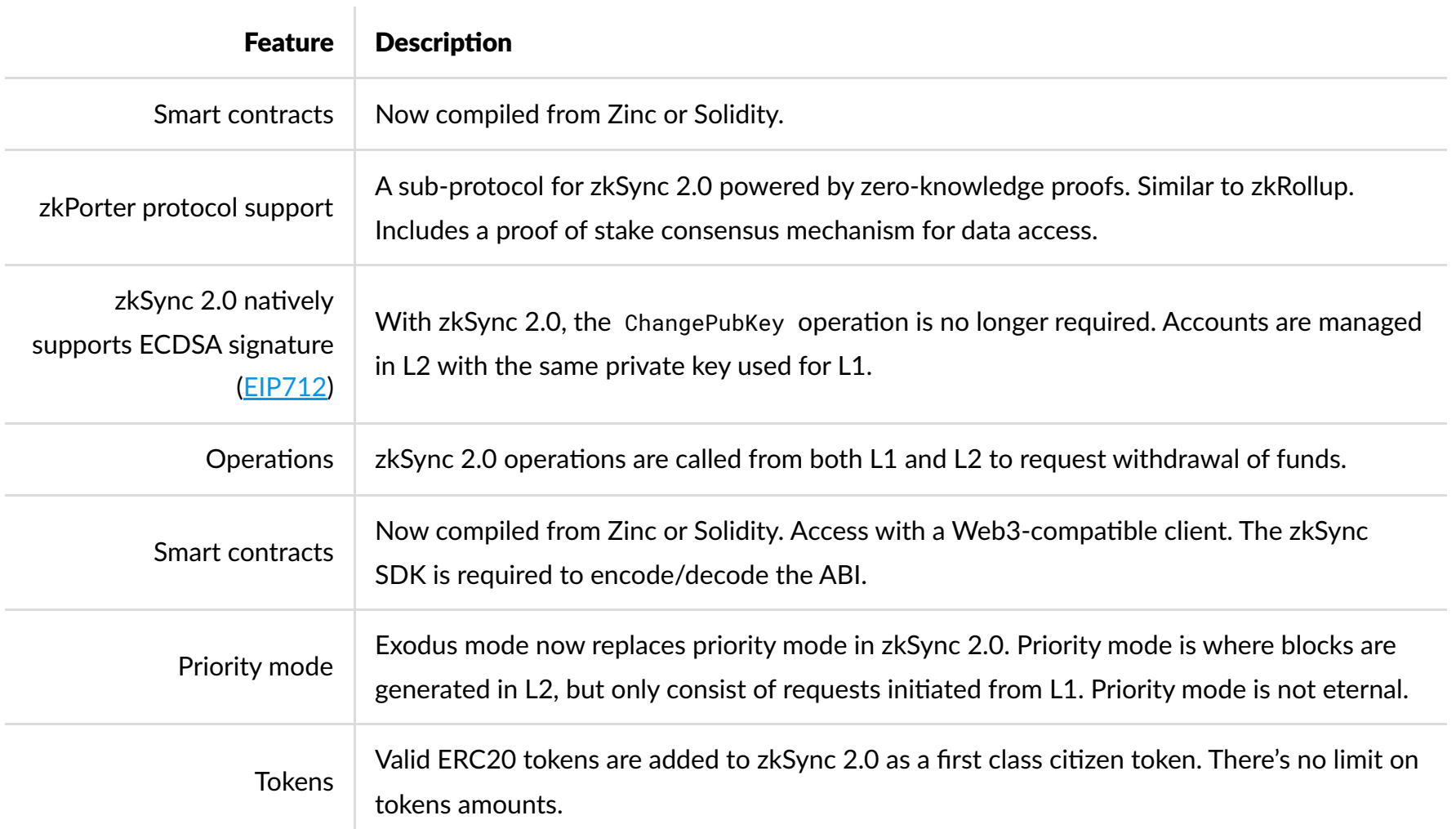

## Protocol details

The main part of zkSync 2.0 is the state tree.

- The state tree is a Merkle tree with depth 417 and holds account states.
- Each account is identified by the Ethereum address (160 bits of path) and each account has the key-value storage with uint256 keys (256 bits).
- The remaining bit chooses the part of protocol in which account exists: zkRollup or zkPorter.

## zkSync 2.0 migrations

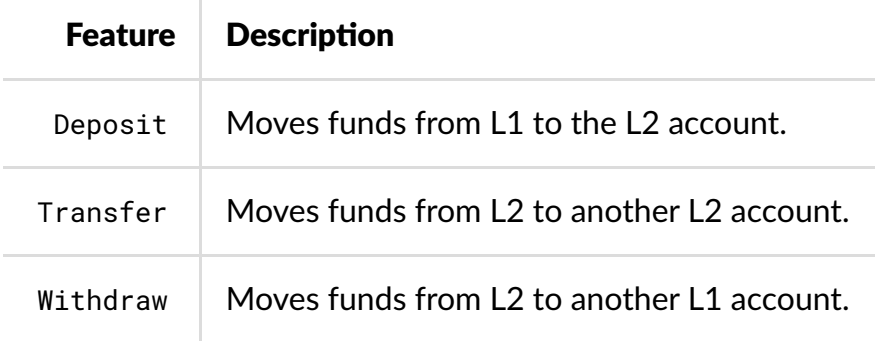

New transactions in zkSync 2.0 only:

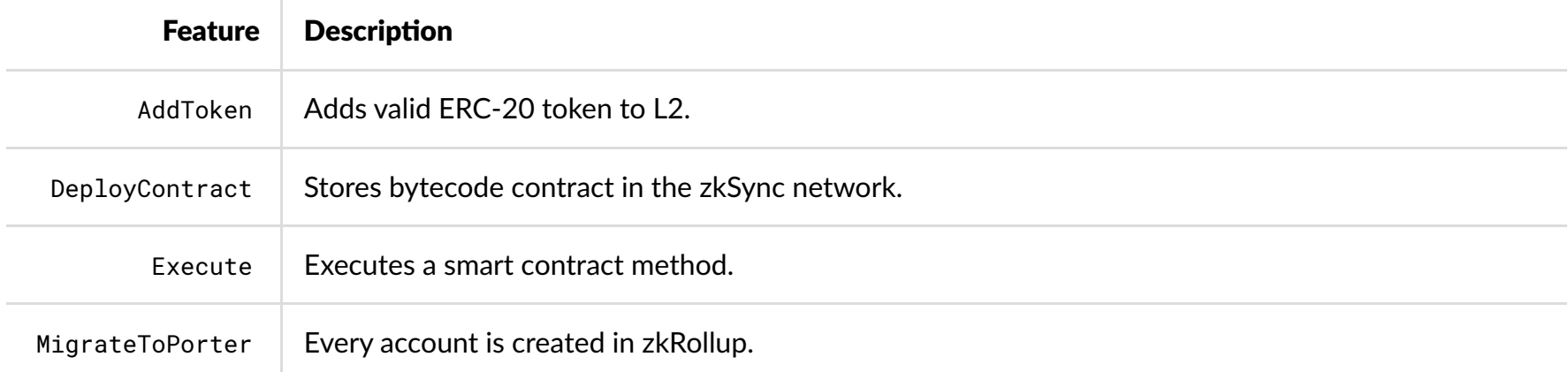

 $\overline{\phantom{a}}$ 

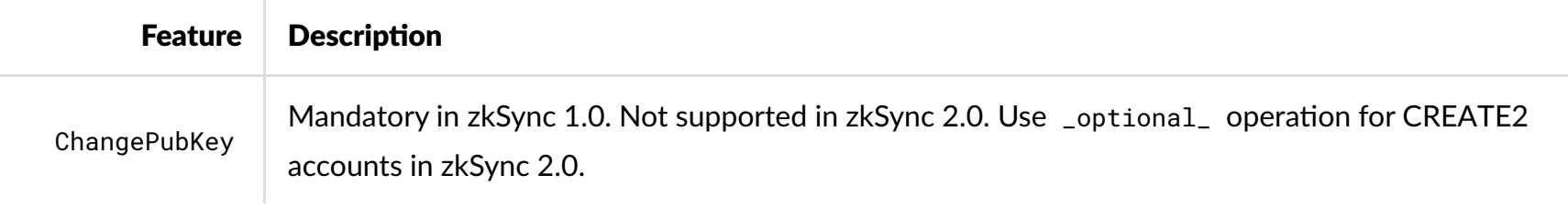

## SDK details

SDKs supported by zkSync 2.0:

- Legacy JS SDK
- Web3 JS SDK
- Rust SDK

Docs by [pdgseo.com](http://pdgseo.com/)